## If then naredba - radni listić

## Zadatak 1 Ō

Označi kategoriju naredbi u kojoj se nalazi naredba **if then**.

- a) Basic
- b) Loop
- c) Logic

## Zadatak 2 Ō

Prouči sliku programa, isprobaj ga u MakeCode editoru i simulatoru. Odredi točne i netočne tvrdnje.

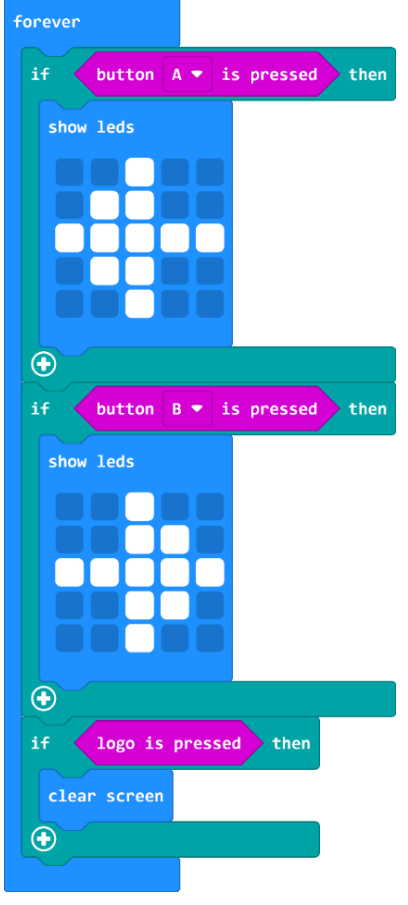

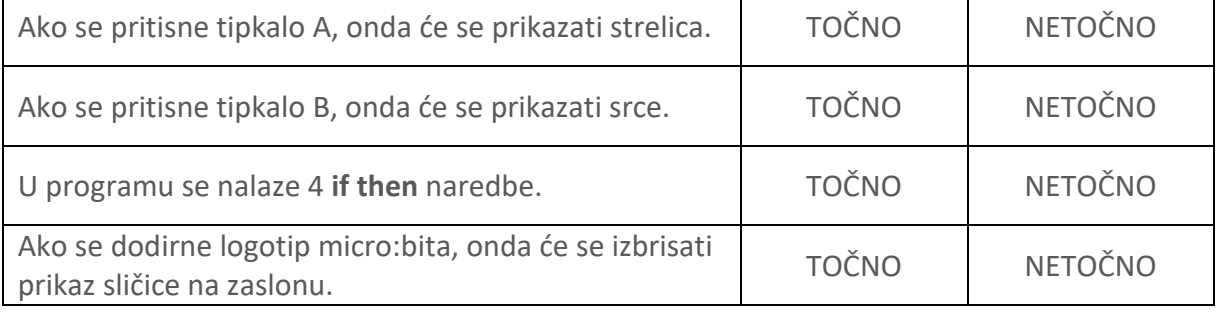